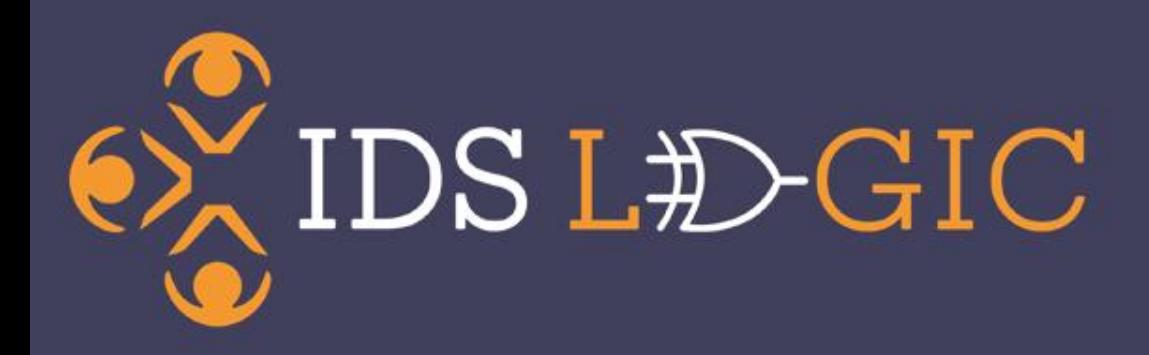

# Introduction to IDS Logic

Shannon Pritting, Syracuse University Libraries, Tech Dev. Team Chair, IDS Project

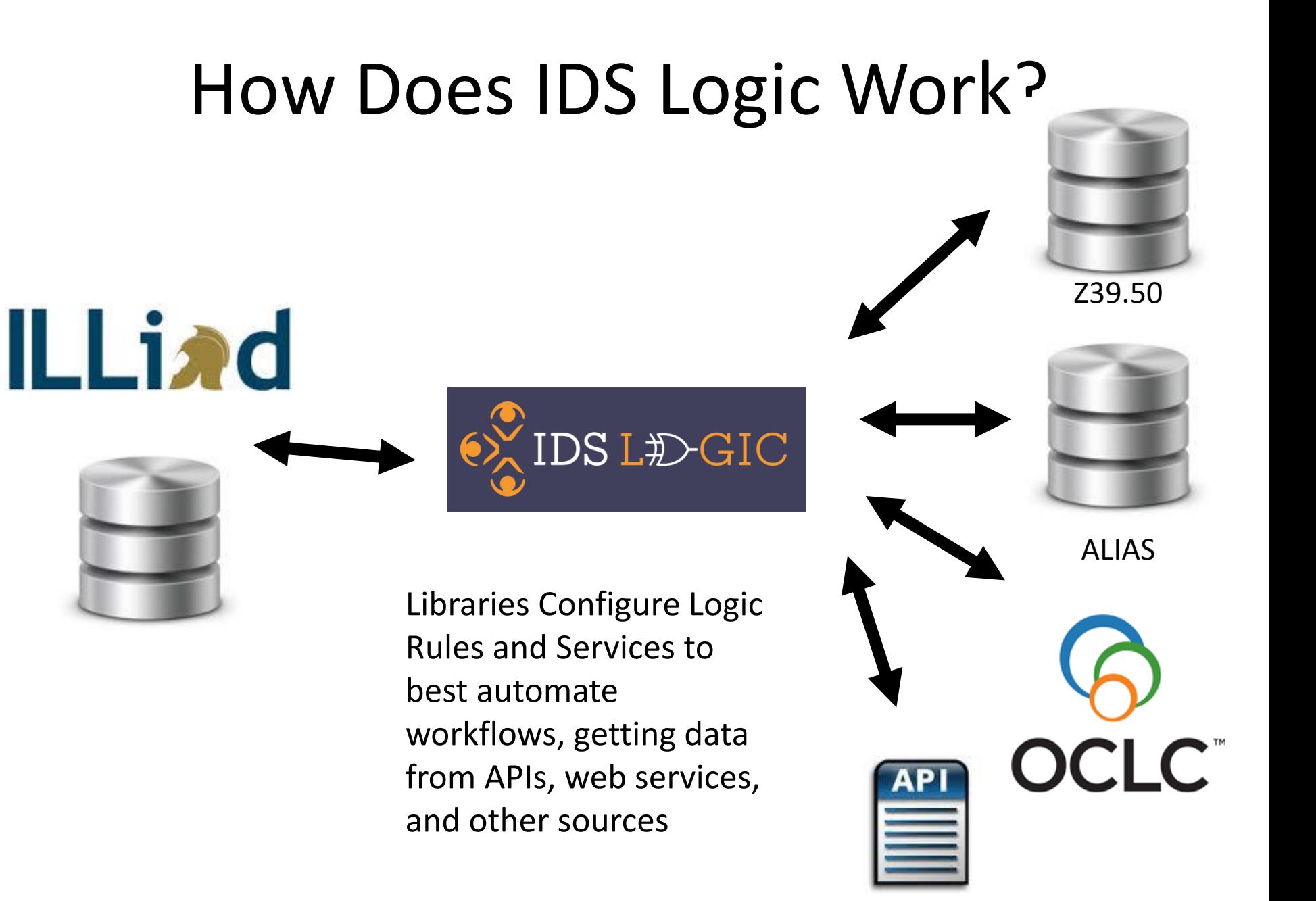

# IDS Logic Connection to ILLiad

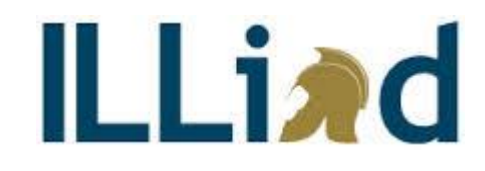

Server Addon allows Read-Write Access to ILLiad database

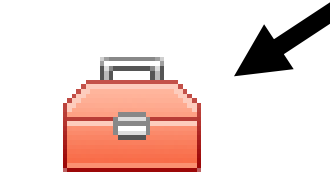

IDS Logic Server **IDS LE>GIC** 

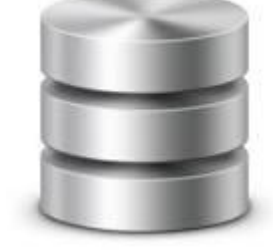

IDS Logic Server Addon installed in ILLiad Customization Manager

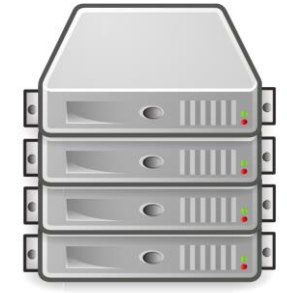

ILLiad will then send selected commands to OCLC (i.e. cancel, etc)

# What does this mean to me?

- IDS Logic can insert information into transactions.
- IDS Logic can route transactions.
- IDS Logic can cancel and update transactions in ILLiad and WCRS/Worldshare.
- IDS Logic can send emails to patrons or other libraries based on criteria you give it.
- IDS Logic can read information in transactions and take actions based on criteria.

# Who's Using Logic Now?

Libraries

# IDS Project Members

Terminate the parts of your workflow that you aren't adding value to your operation.

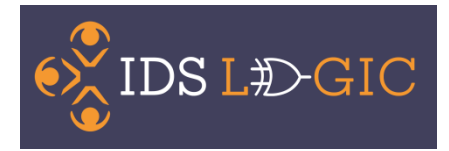

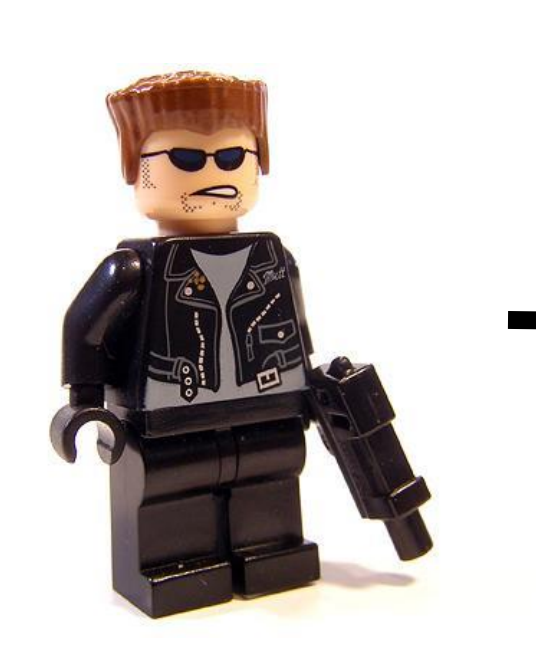

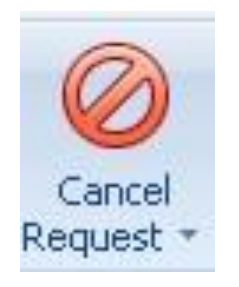

# We're not about Transactions, we're about Touches.

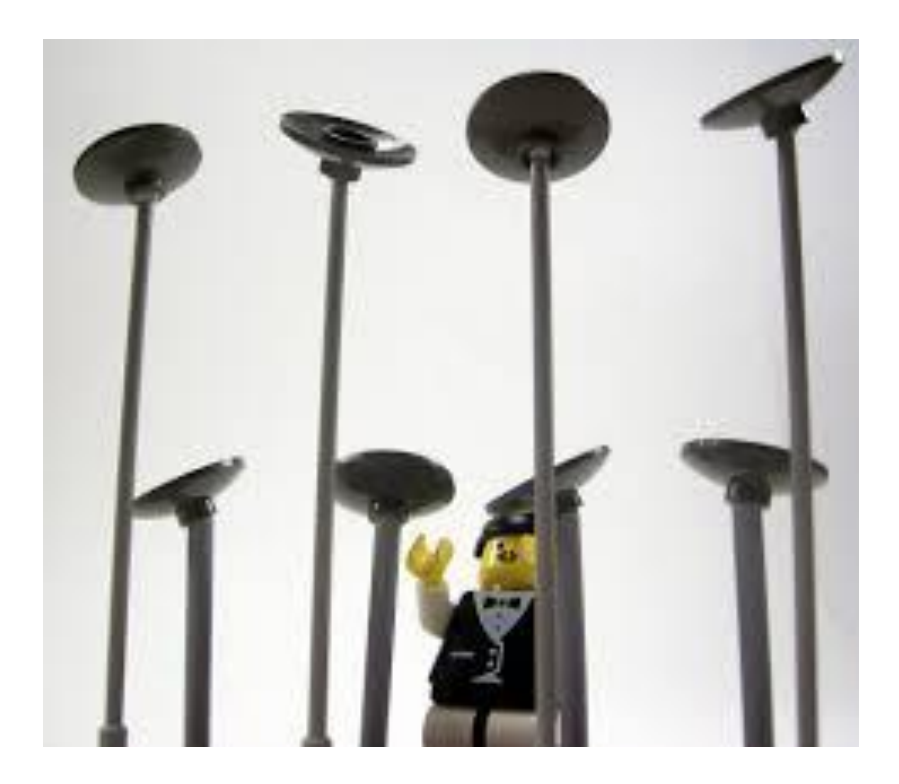

# Hi, my Name is System. I like to do the mundane stuff.

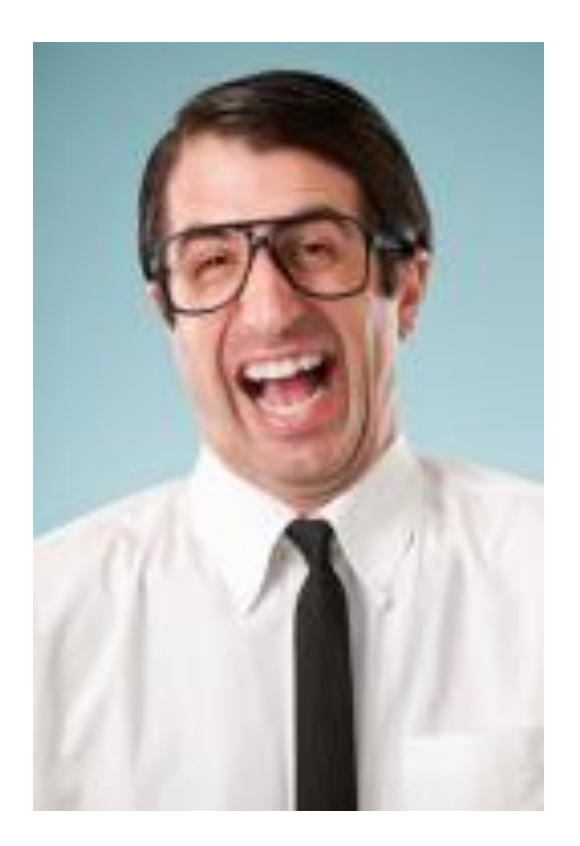

# It's about the queue, not the transaction.

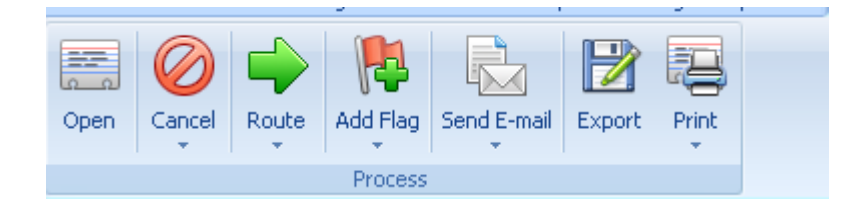

#### Buttons are much more powerful when you can act on many transactions at the same time.

# IDS Logic Rules

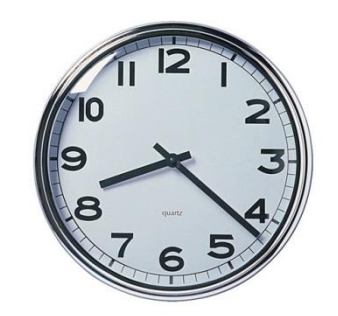

**IDS LEAGIC** 

Can key off date information

**ILLiad** 

IDS Logic looks for information that is reliably acted upon and takes actions, including notifying patrons Emails Patron

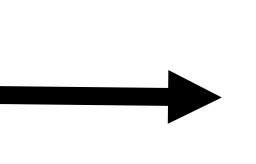

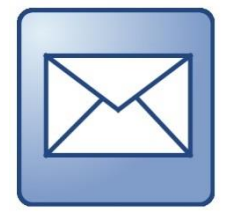

Updates/Routes **Transaction** 

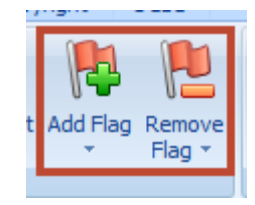

Add/Remove Flags

# How are Logic rules different than Client Routing Rules?

 $ni(x) = gamma + ln(x) + \int_{0}^{1} (cosh(t) - 1) / t$  $h\vec{r}(x) = \int_{0}^{x} \text{Sent}(t) t dt$  Fresnel $C(x) = \int_{0}^{x} f(f(x)) dt = 2/P_1(\frac{1}{2}) \int_{0}^{x} e^{(-t^{2}/2)} dt = 2/\sqrt{2}$ dilog (x) =  $\int_{1}^{x} ln(t)/(1-t) dt$  Psi (x)<br>Lschn(x) =  $(e^{x}/n!)$  (x<sup>n</sup>  $e^{-x}$ 

## Rules can make finding, fixing, and working on your workflow problems much easier.

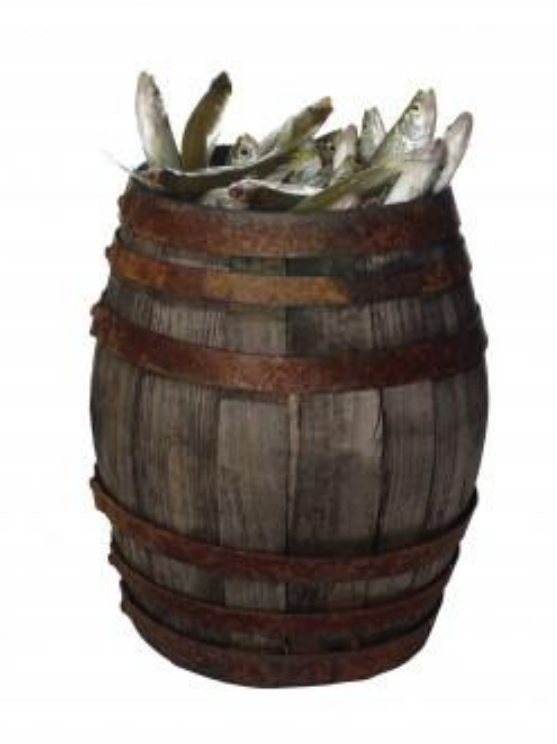

We'll put the fish in a barrel for you.

# Release the MicroManagers! (In a Good Way).

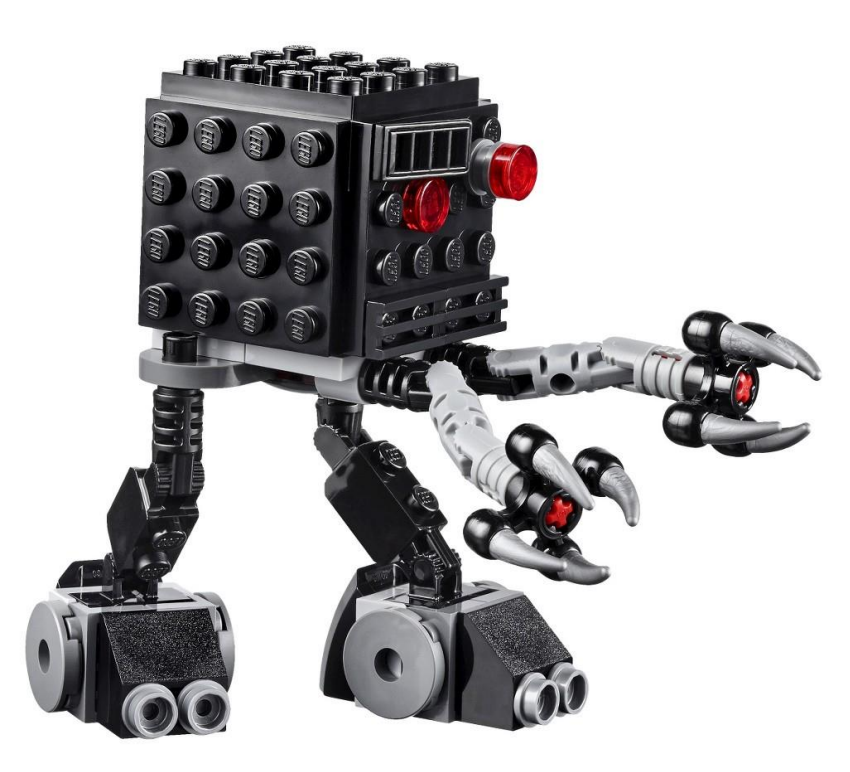

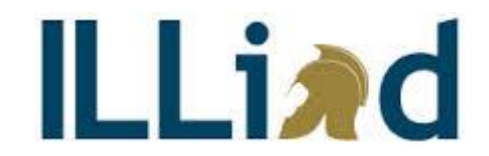

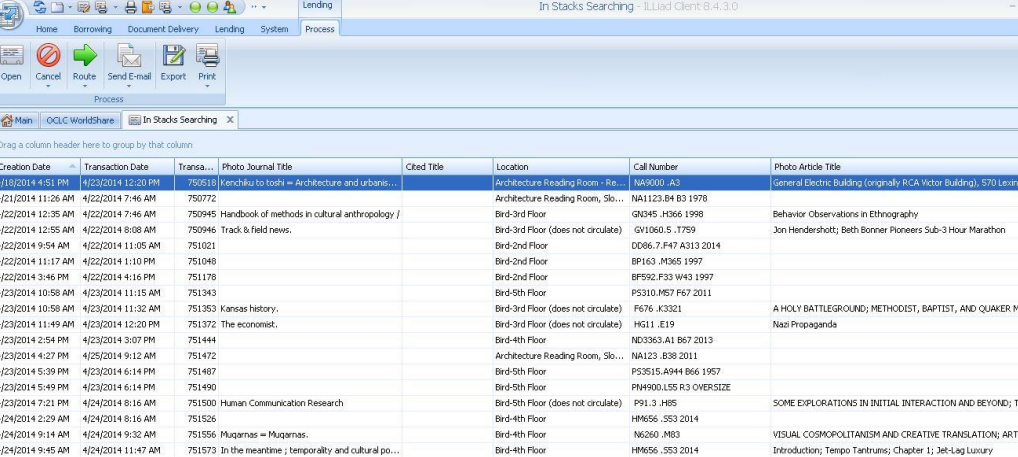

# Future Development: The Rules are Multiplying!

- Build more rules to help manage your workflow—some rules big, some small.
- Will need input on priorities of rules to build.

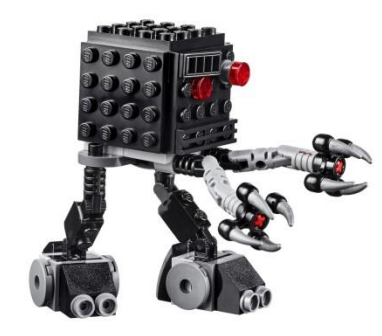

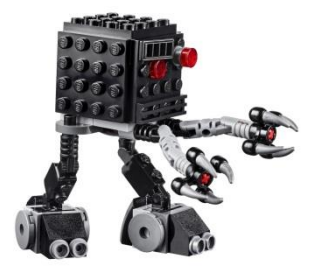

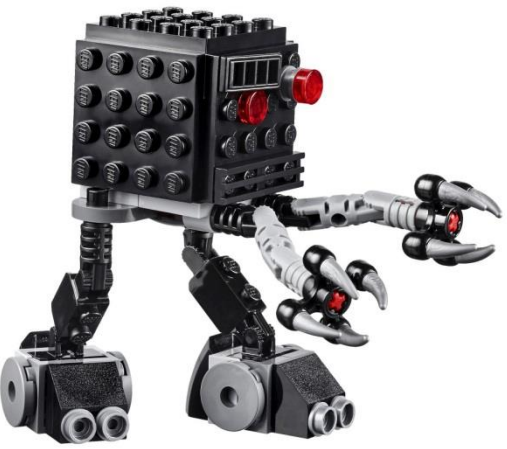

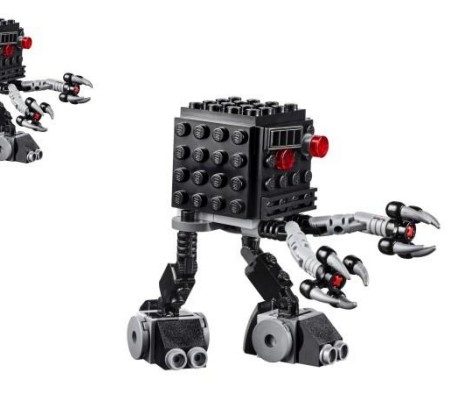

#### **Toolkit, meet Rulekit.**

#### We'll try to build rules that everyone can benefit from (Especially the patron) based on the principles of the Workflow Toolkit.

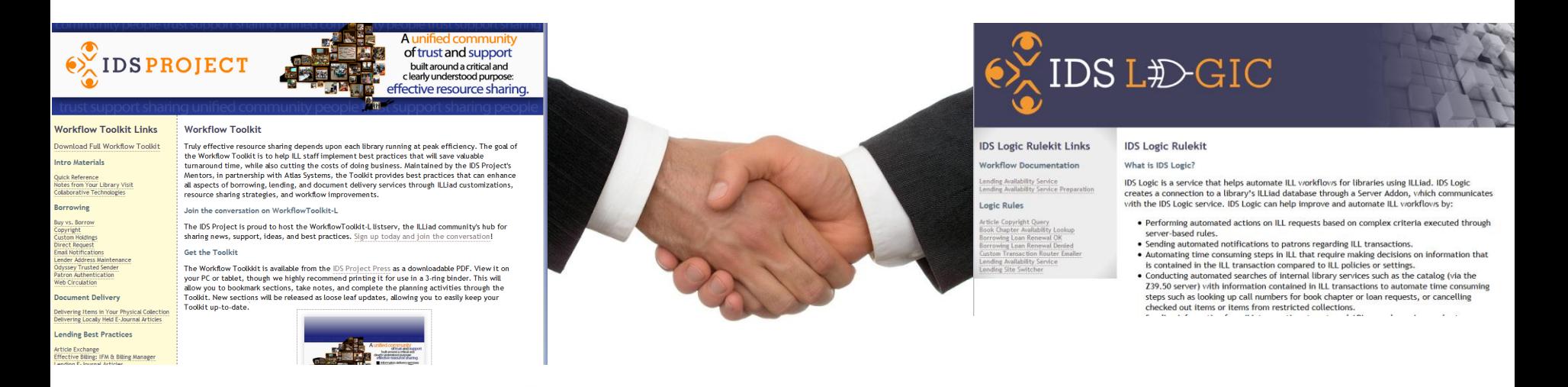

#### toolkit.idsproject.org rulekit.idsproject.org

# Hi, my Name is Service. I have many talents.

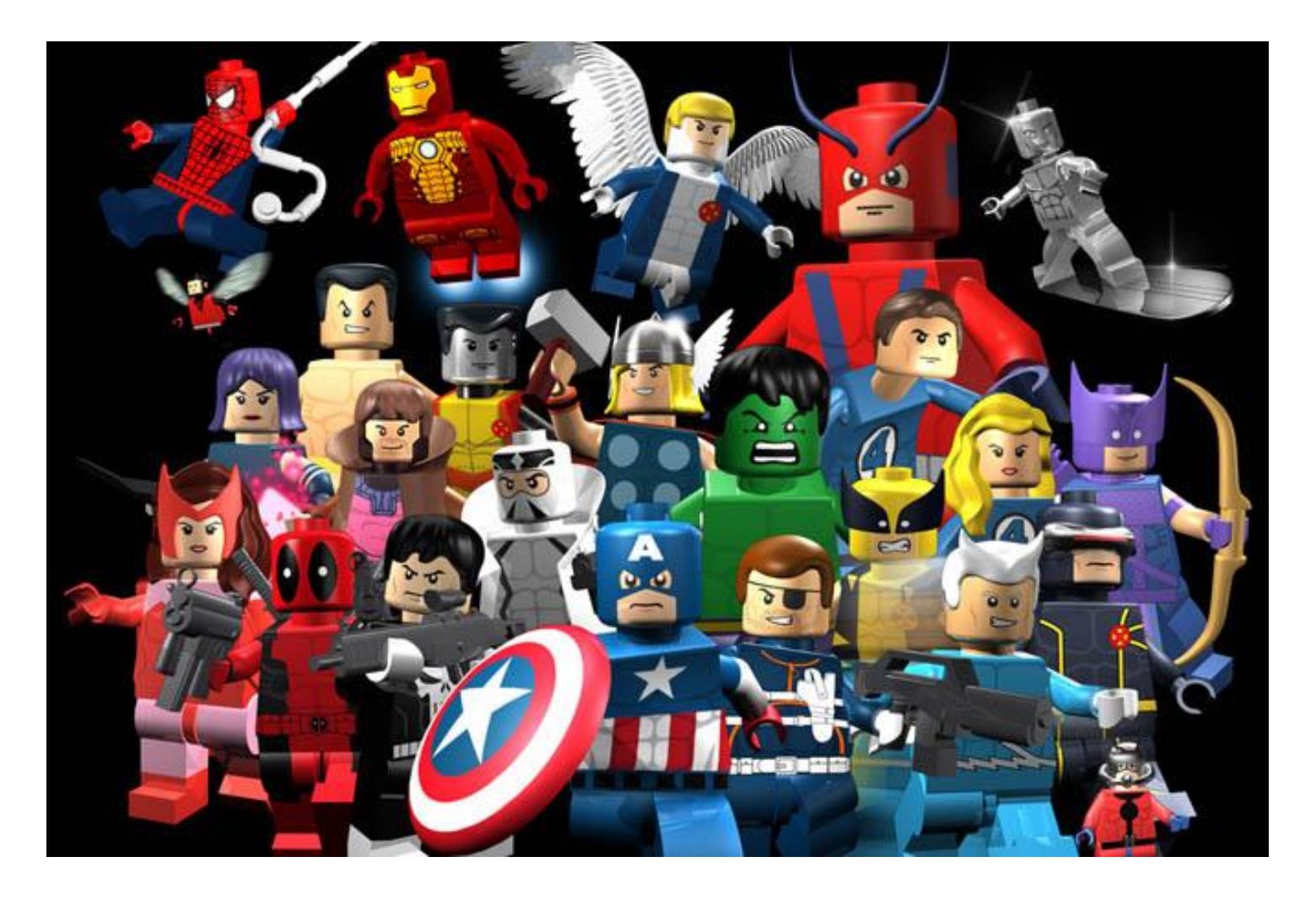

# Lending Availability Service

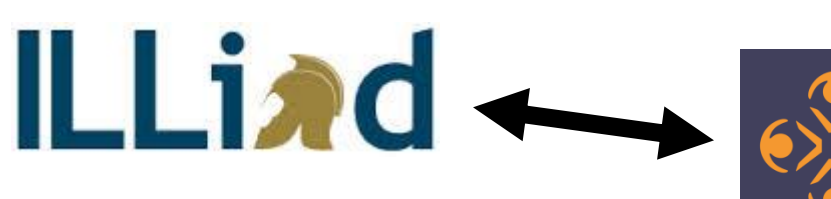

 $\Gamma$ 

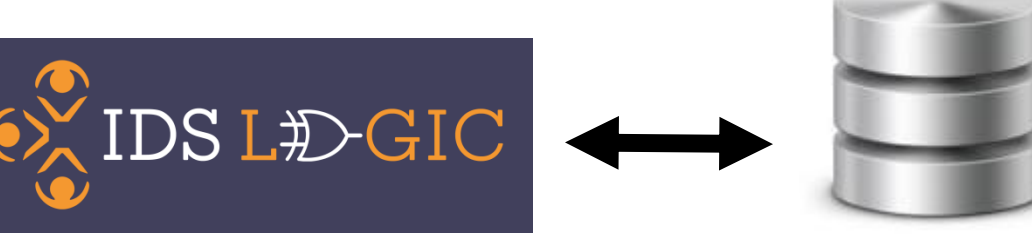

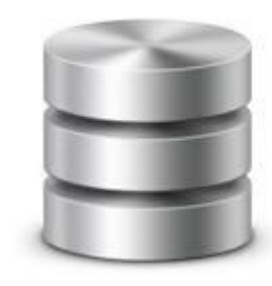

Logic stores complex availability settings and rules and interacts between ILLiad and the libraries Z39.50 server to check availability and import all needed information.

Z39.50

Logic is a platform that will continue to be built upon to facilitate the most effective resource sharing possible through ILLiad automation and enhancements.

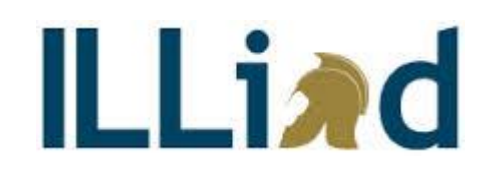

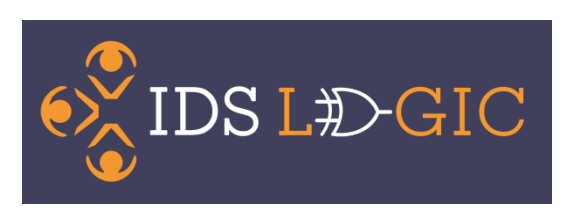

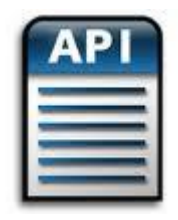

Logic as a platform will seek to optimize ILL workflows through knowledge of systems used for resource sharing.

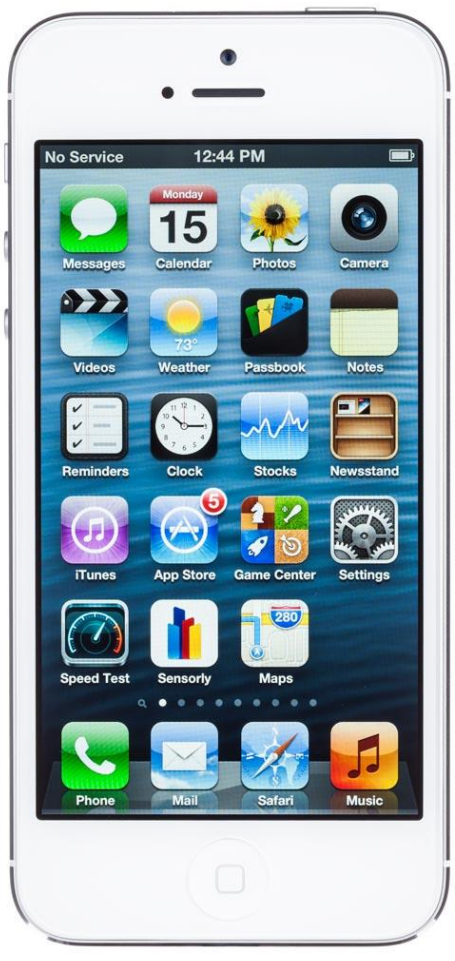

Think functional apps that focus on specific problems within a larger OS.

# It adds up (and we're just getting started)

• SYB—31,000 touches automated in the past year with new Logic rules and services.

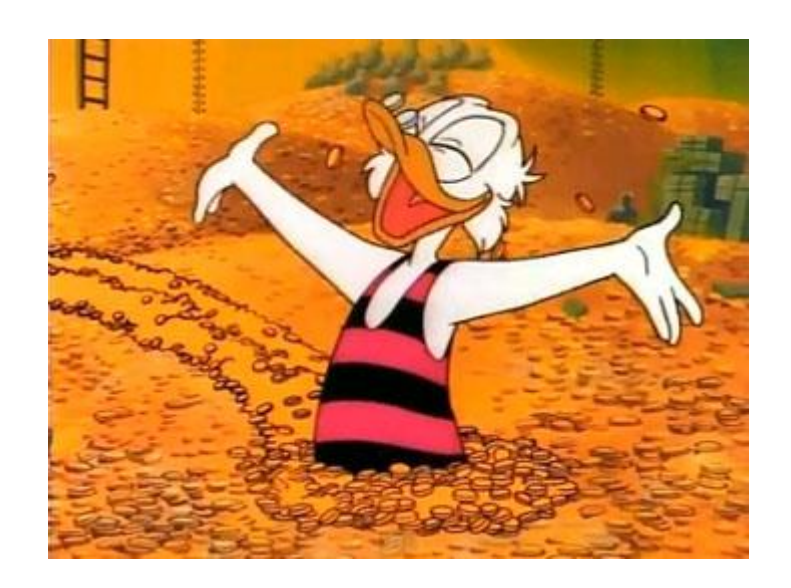

# Complex Installation?

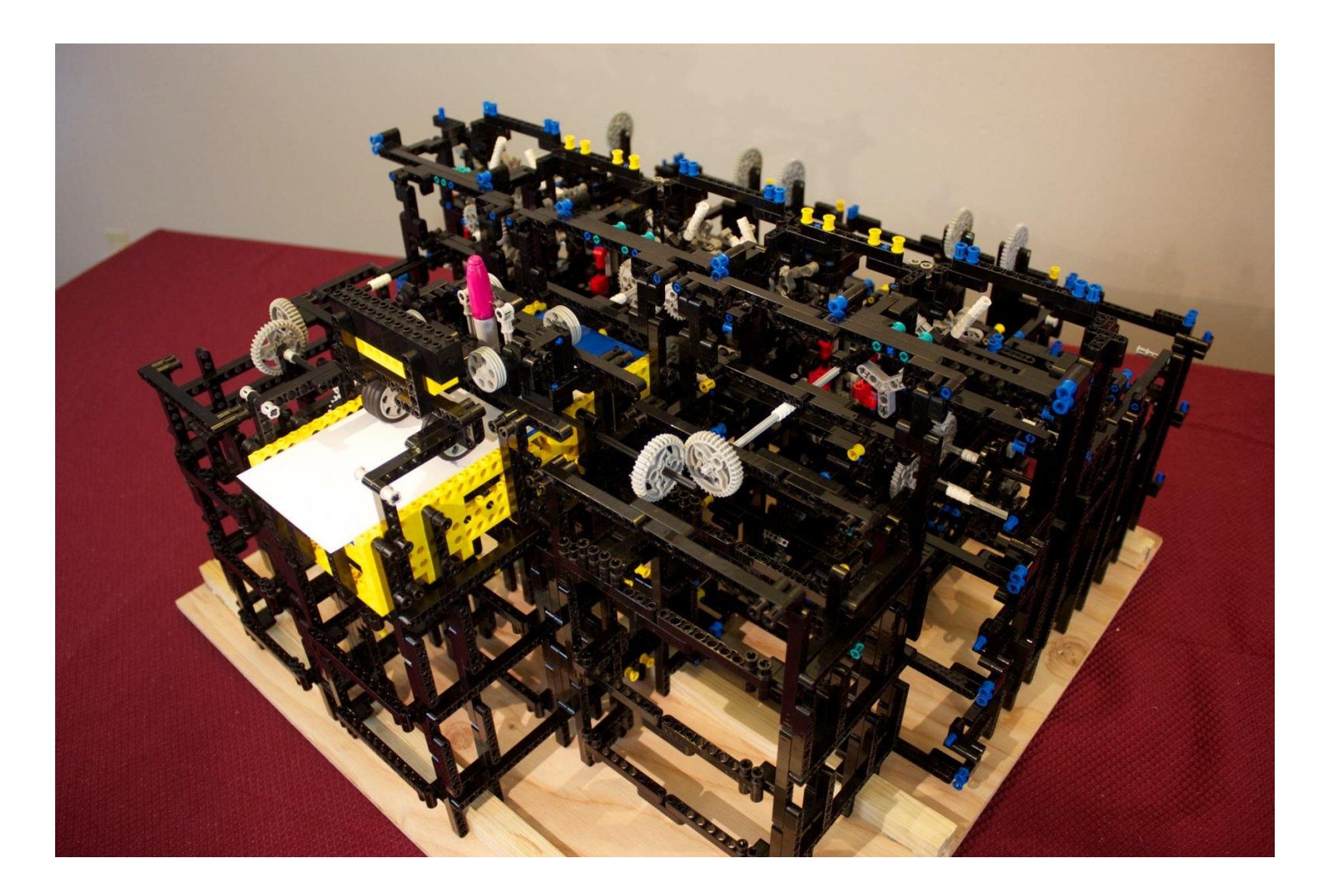

## Installation Process

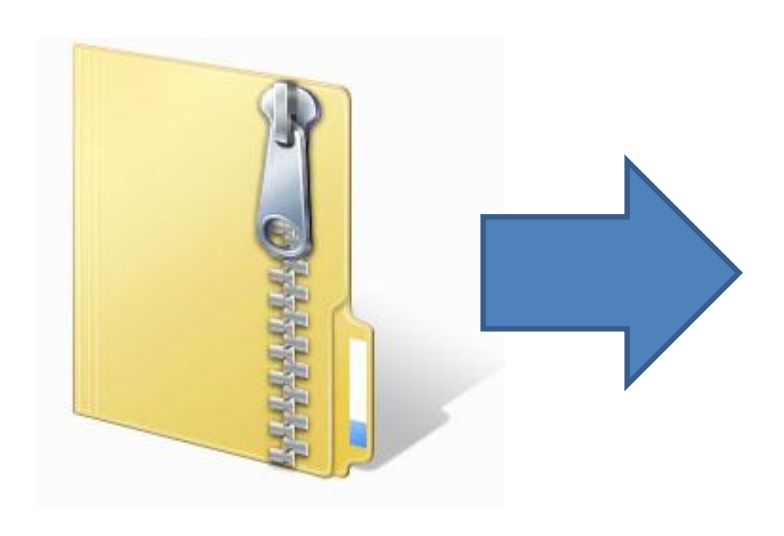

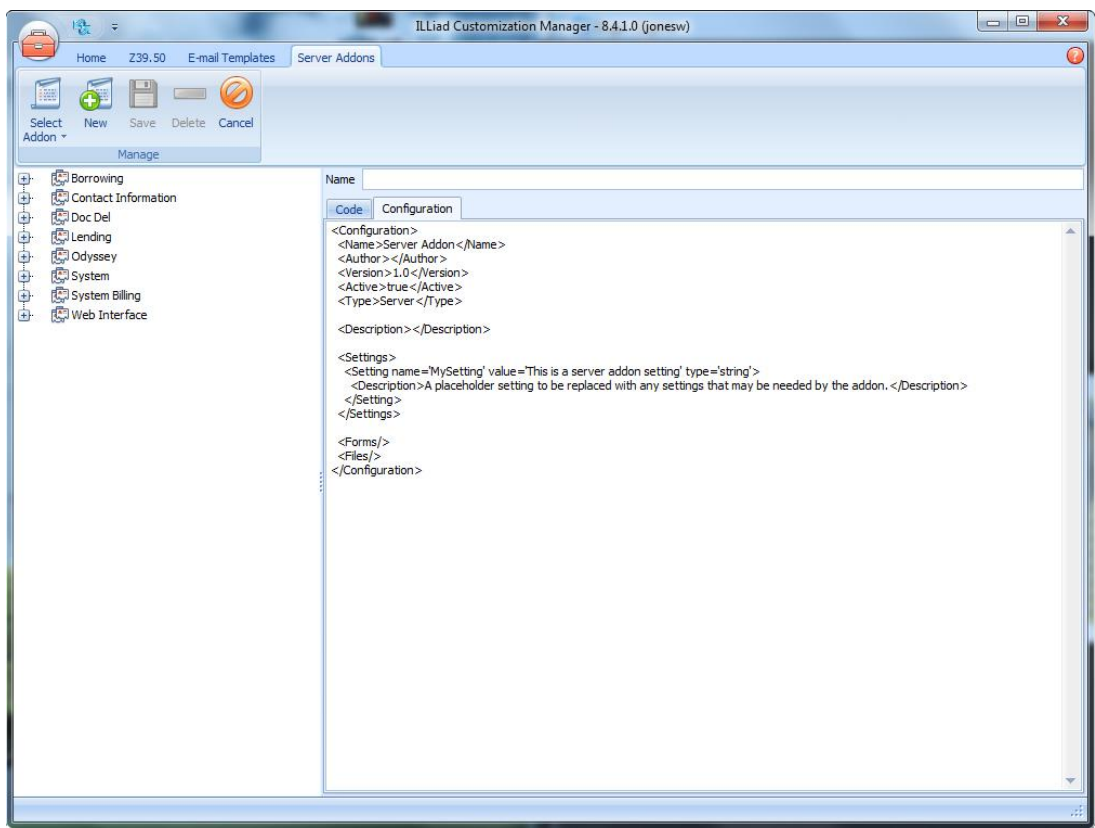

#### Future Developments: Patron Interaction

**GENESEO** 

**SUBMIT** 

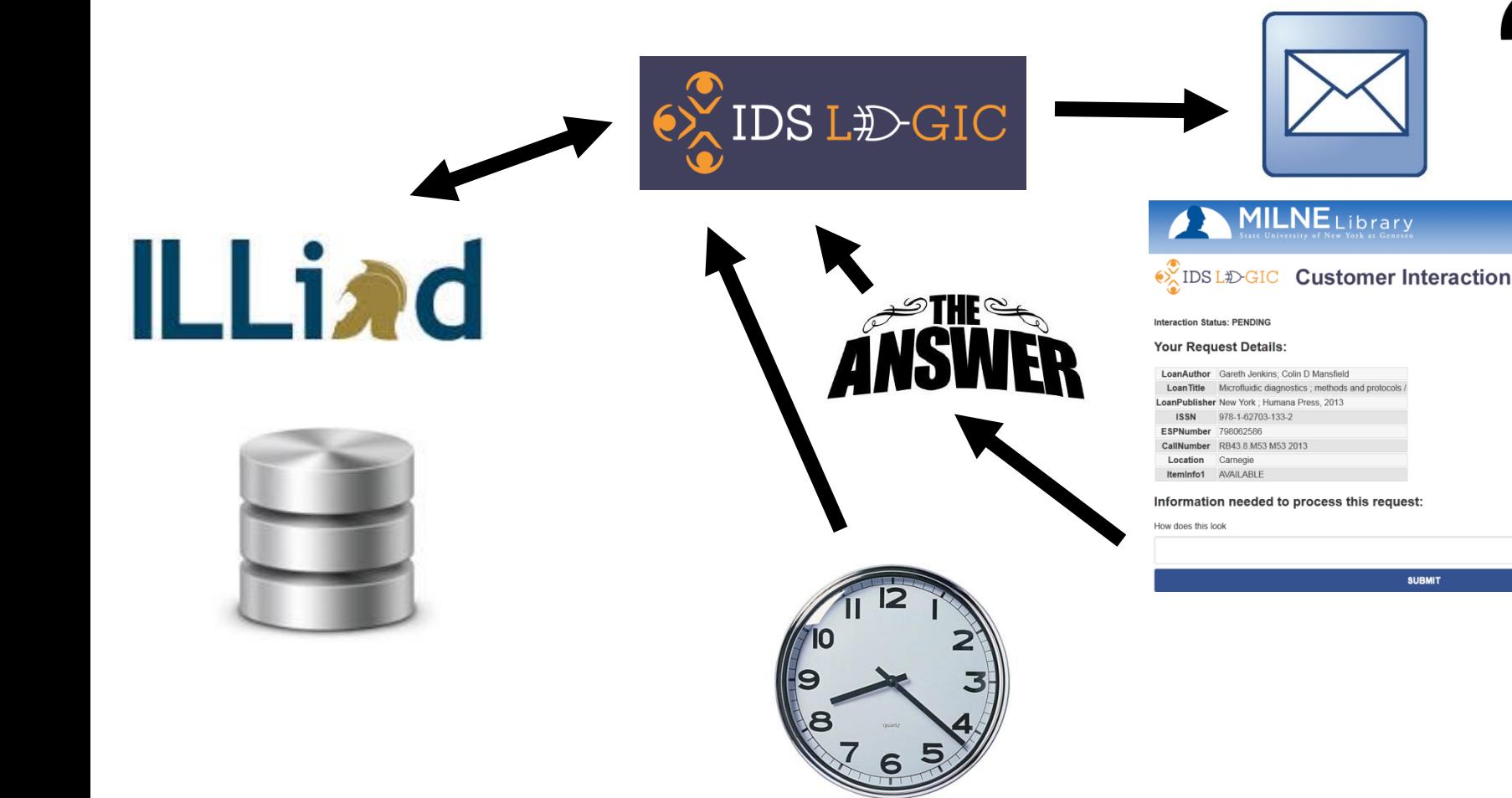

#### Future Developments: Enhanced Web Reports

- TPAM will be improved and re-released as IDS Data Services using Logic as the method for gathering data.
- IDS Data Services releasing in next 6 -9 months

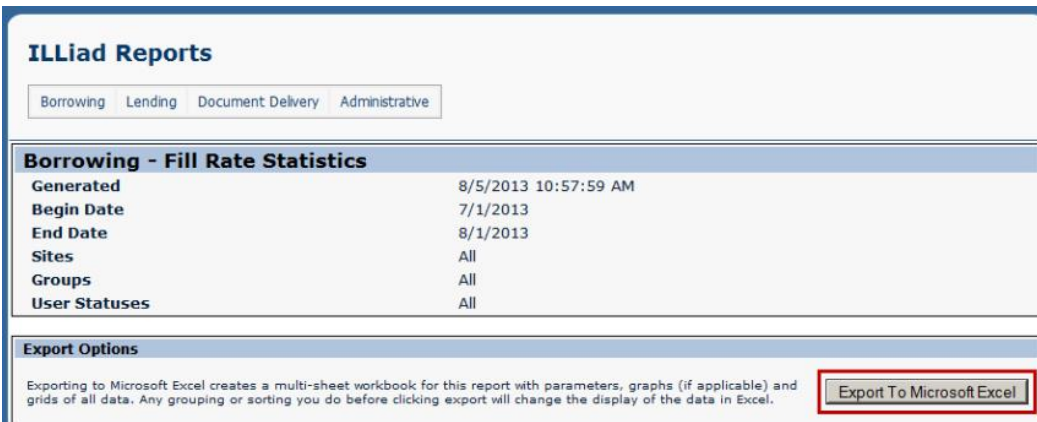

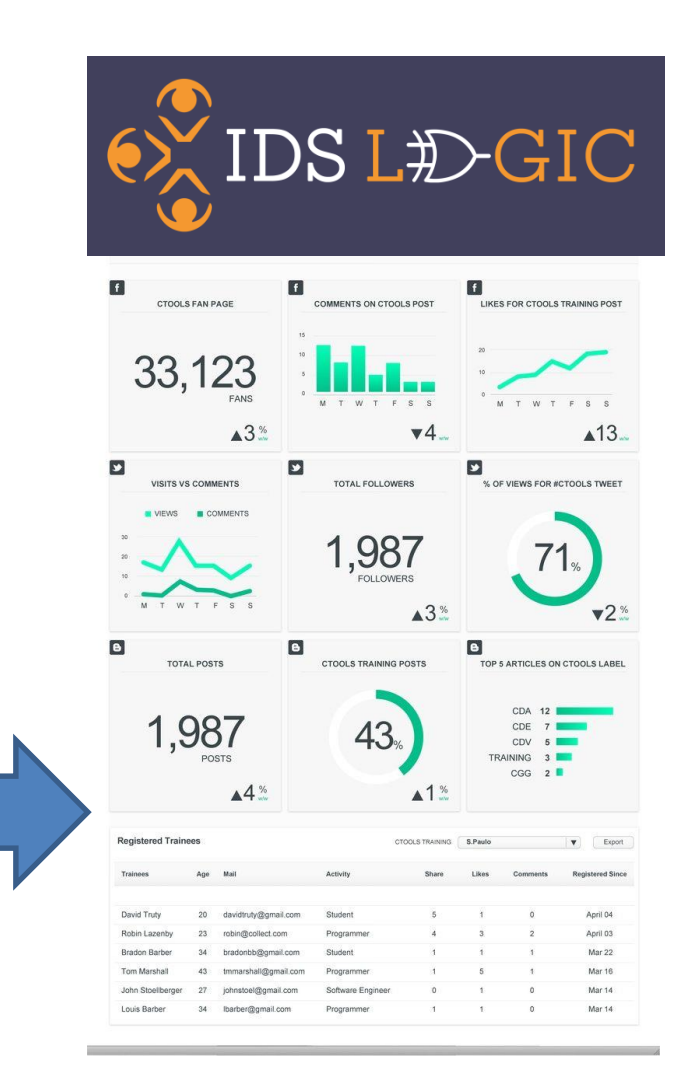

## The New ALIAS

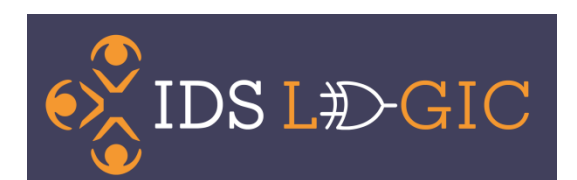

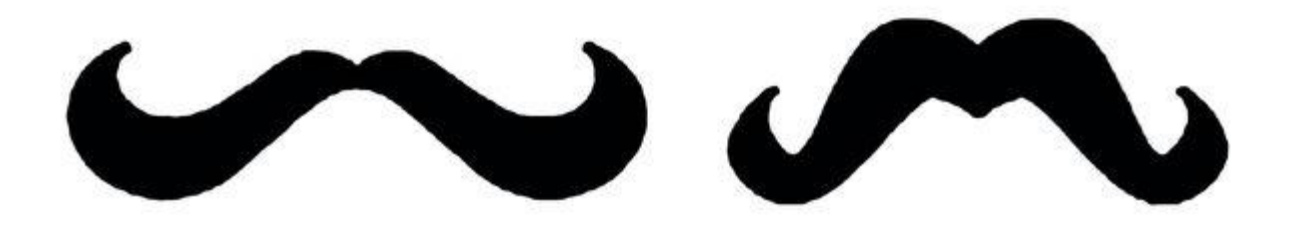

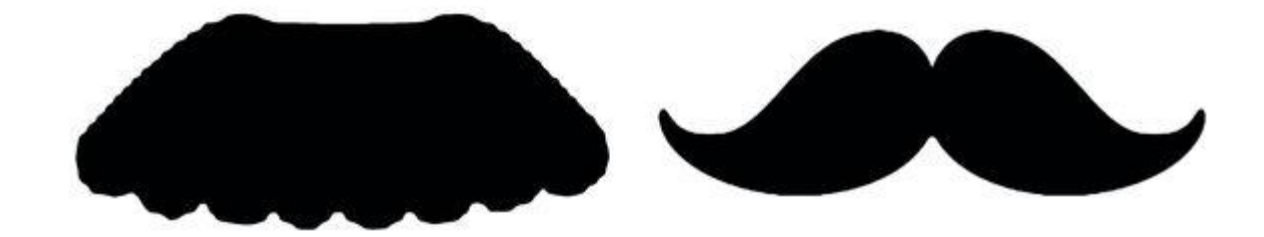

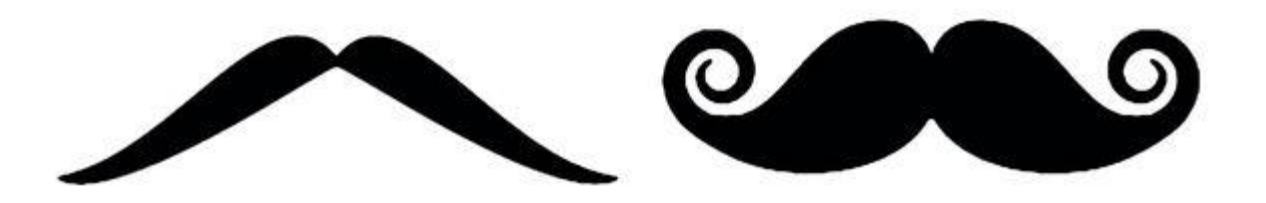

# Future Developments

#### Direct Request Enhancer

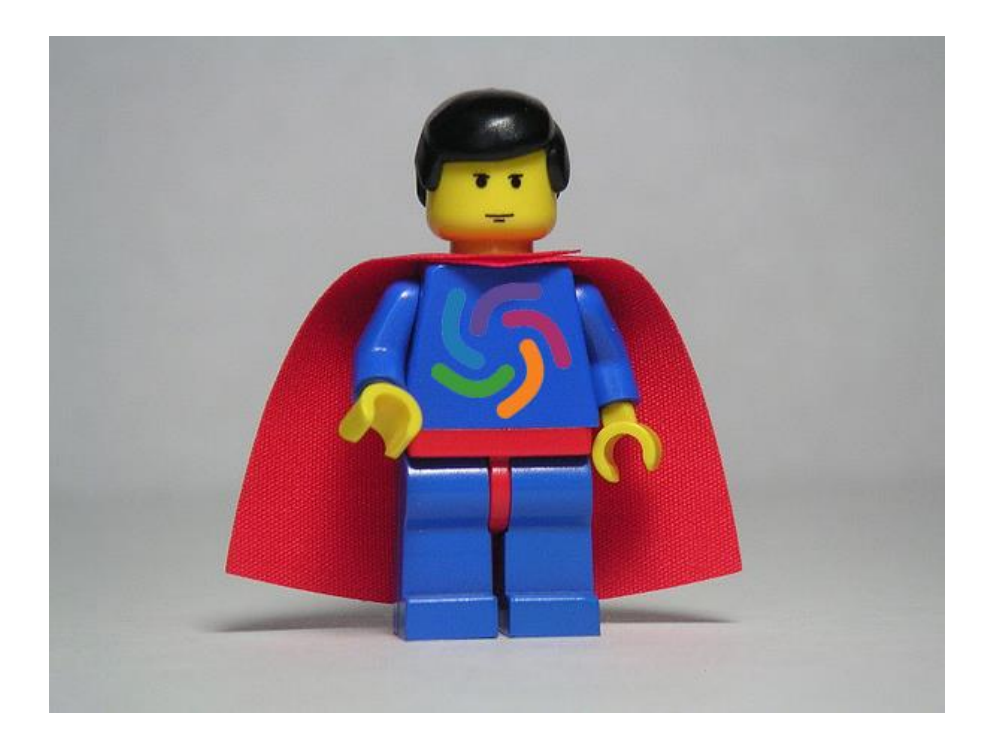

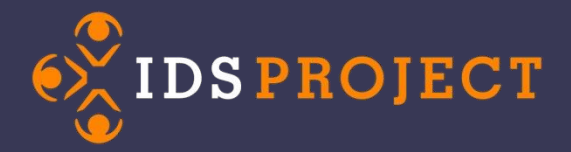

# **Questions?**